## 3/27/2014 **Exceptions Log LY**

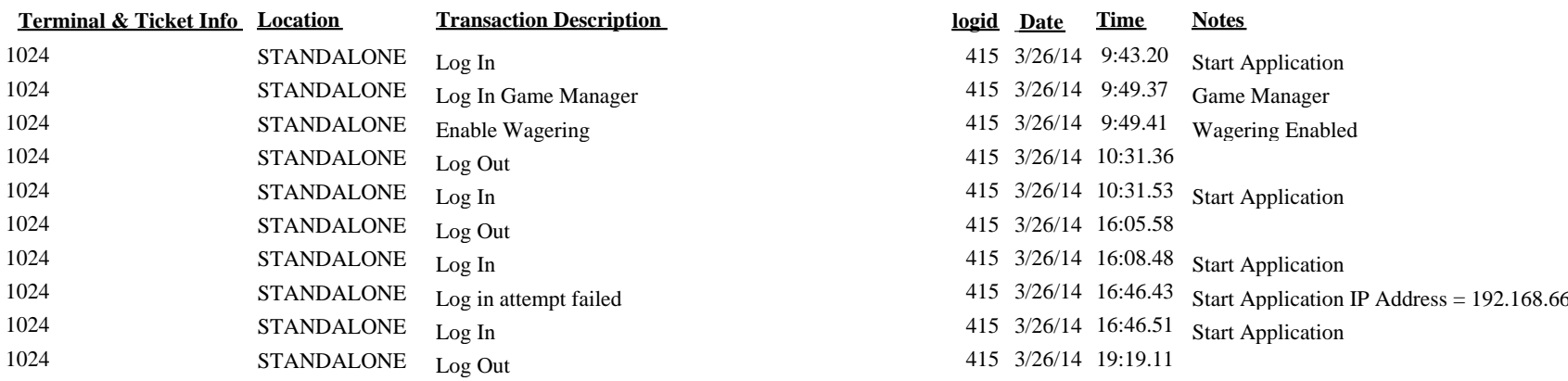

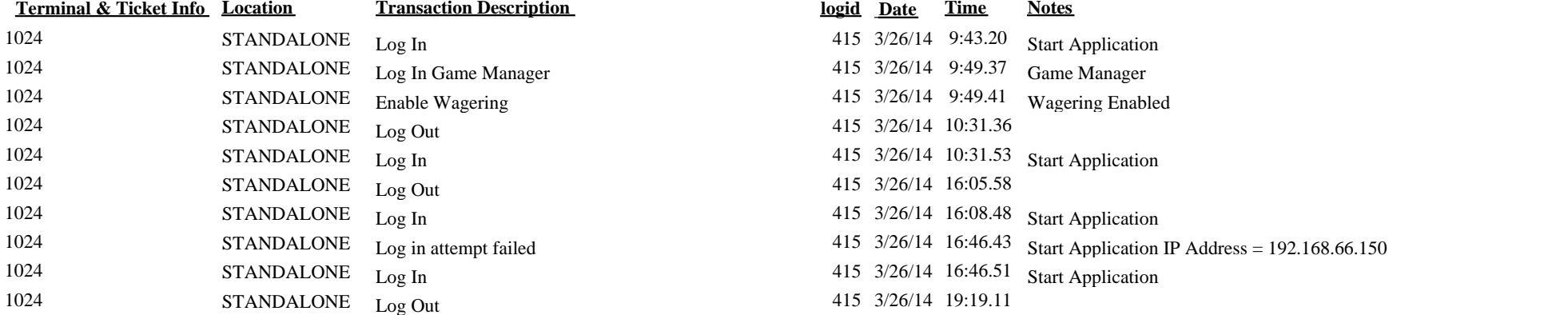

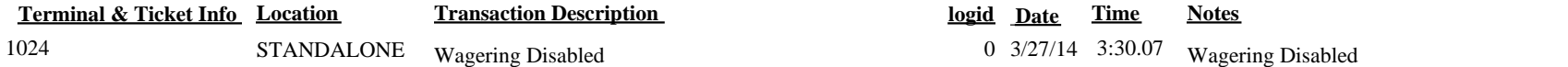

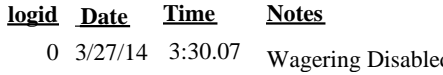